FMOD

- 13 ISBN 9787302307761
- 10 ISBN 7302307768

出版时间:2013-2

页数:273

作者:薛乔,小旭音乐 编著

版权说明:本站所提供下载的PDF图书仅提供预览和简介以及在线试读,请支持正版图书。

#### www.tushu000.com

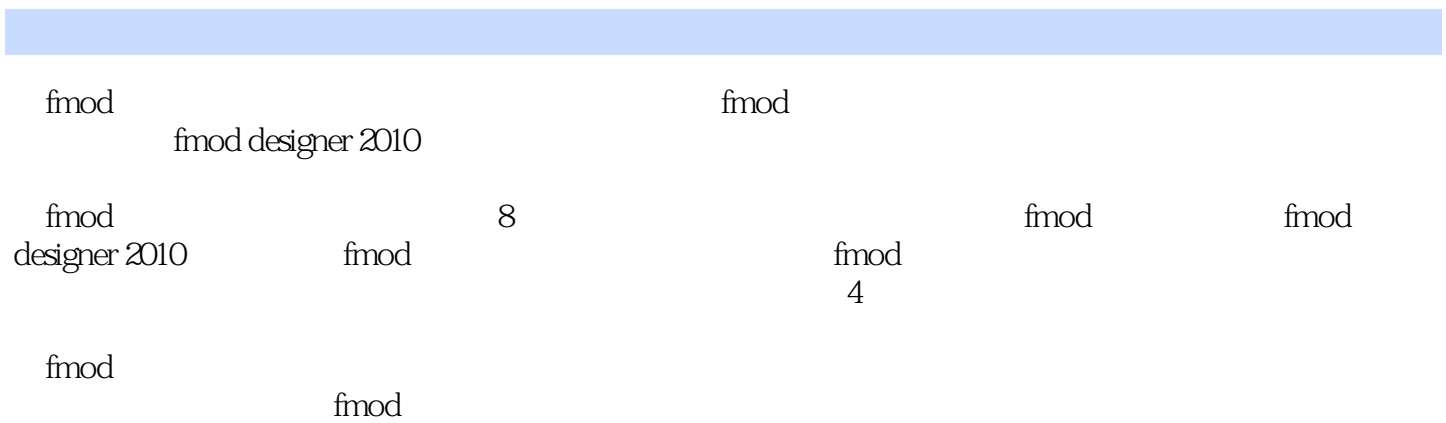

a experimental density and the set of  $a$ a FMOD ... The manufacture of the state of the FMODcExe in FMODcExe in the state of the manufacture. a BNC , 1<br>BNC , the matrix of the matrix of the state of the HMODcDesigner e.com BNC and BNC and the BNC and the set of the set of the set of the set of the set of the set of the set of the set of the set of the set of the set of the set of the set of the set of the set of the set of the set of t  $a \quad 9$   $a \quad 3$  $\lambda$ .a a30 $\,$  $\mathcal{R}$  $QQ$ 

 $\mathfrak{Z}$ 

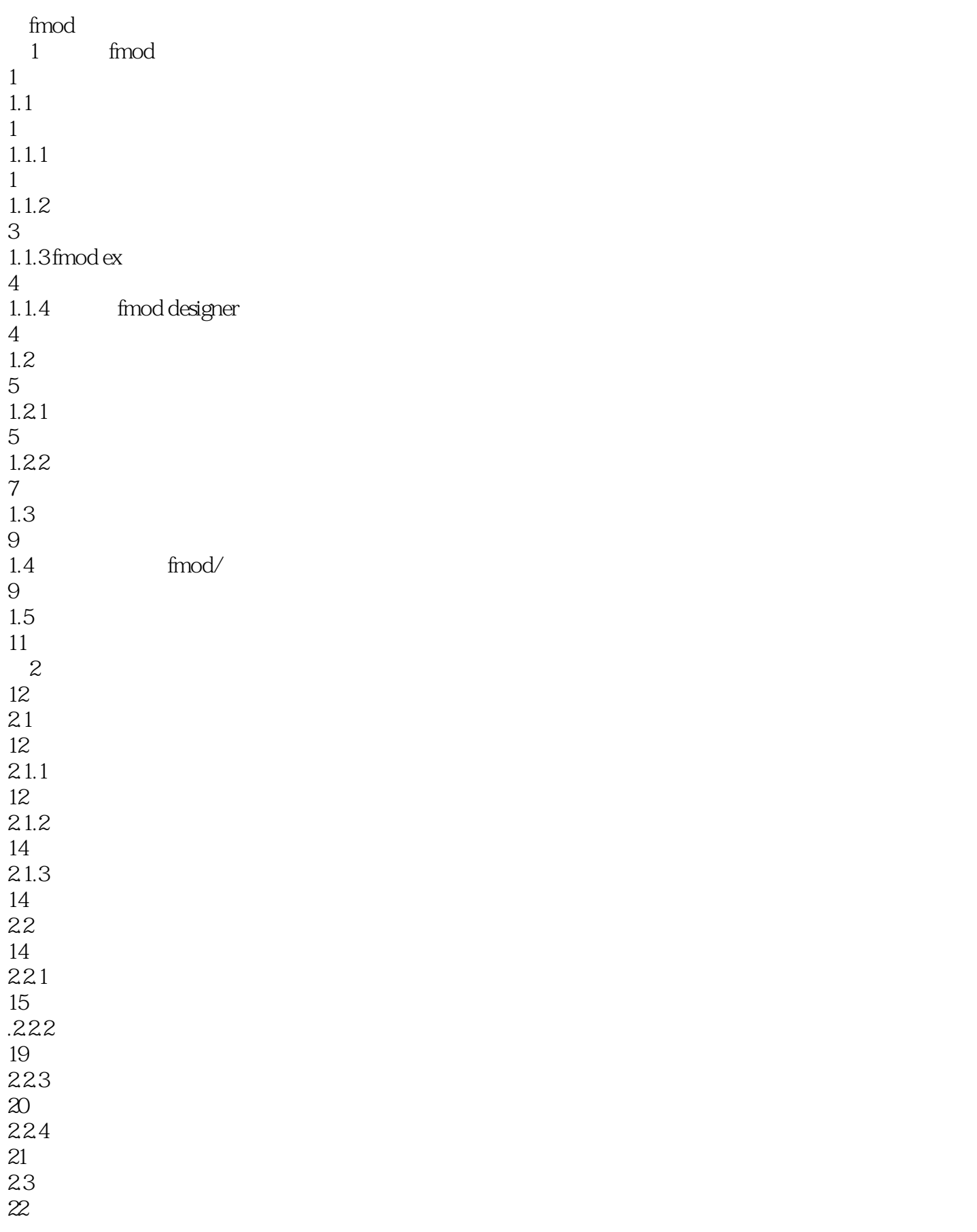

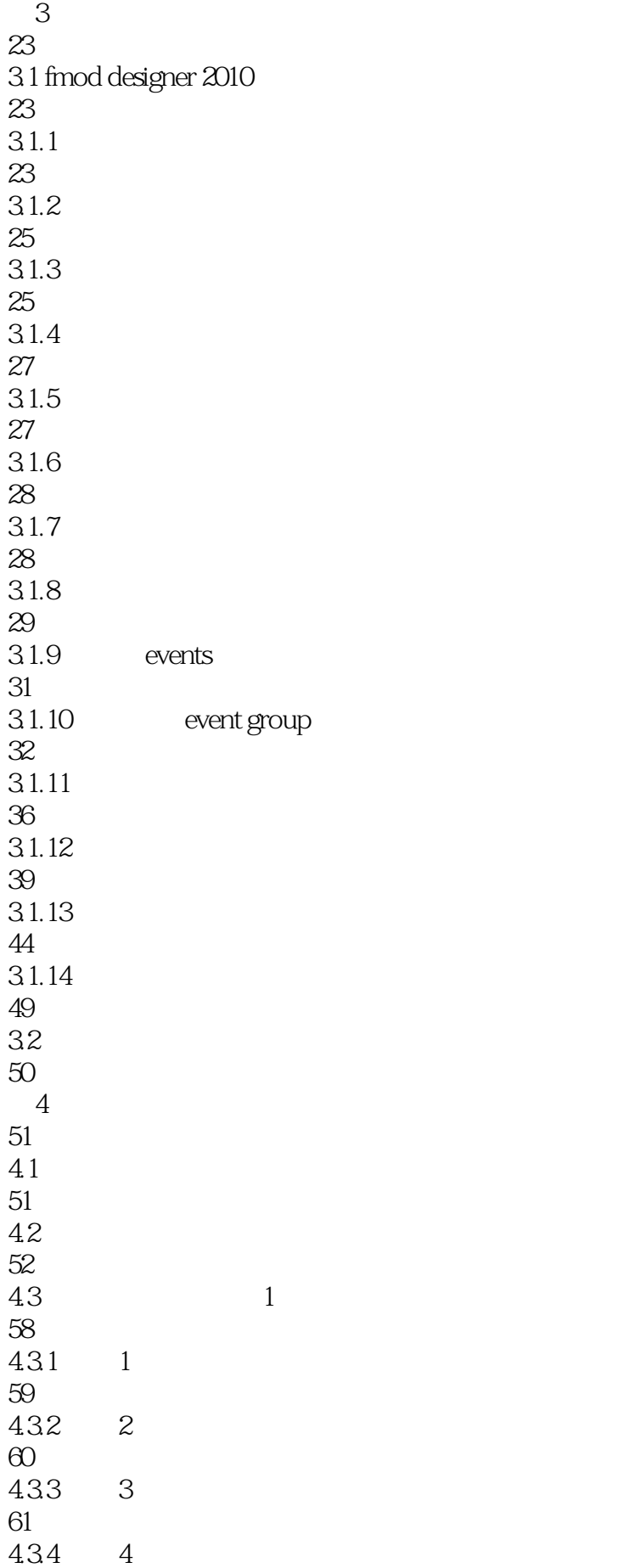

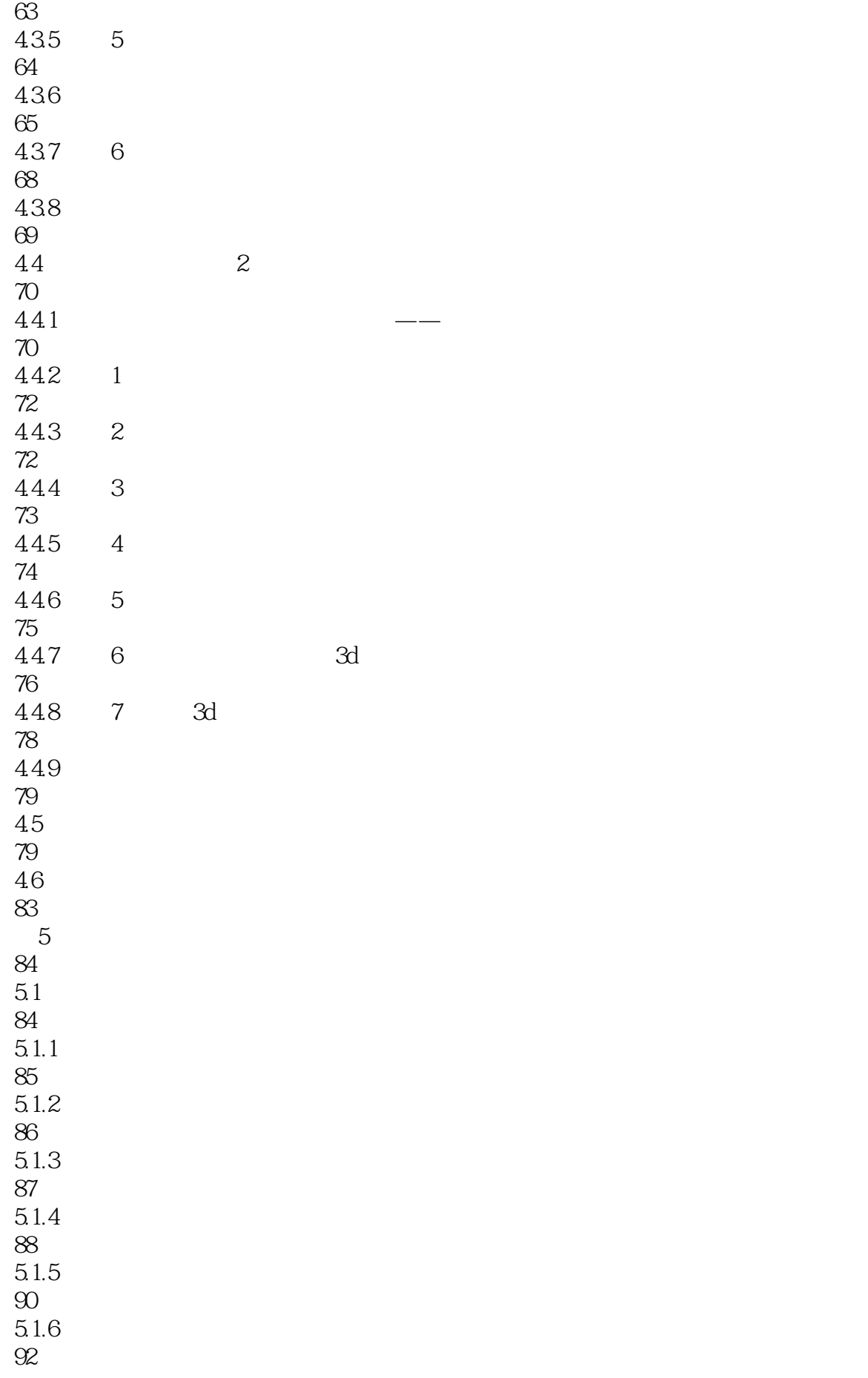

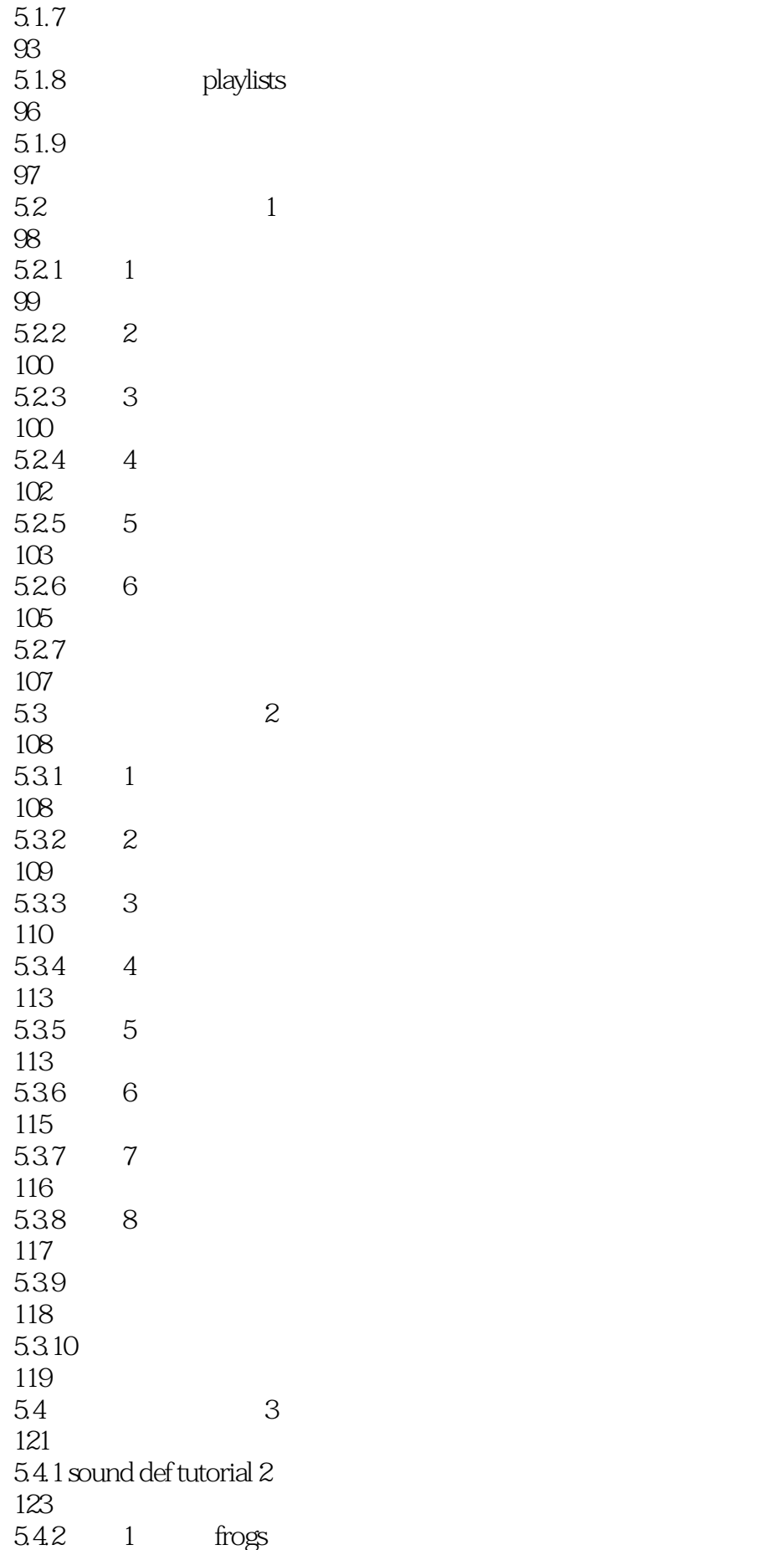

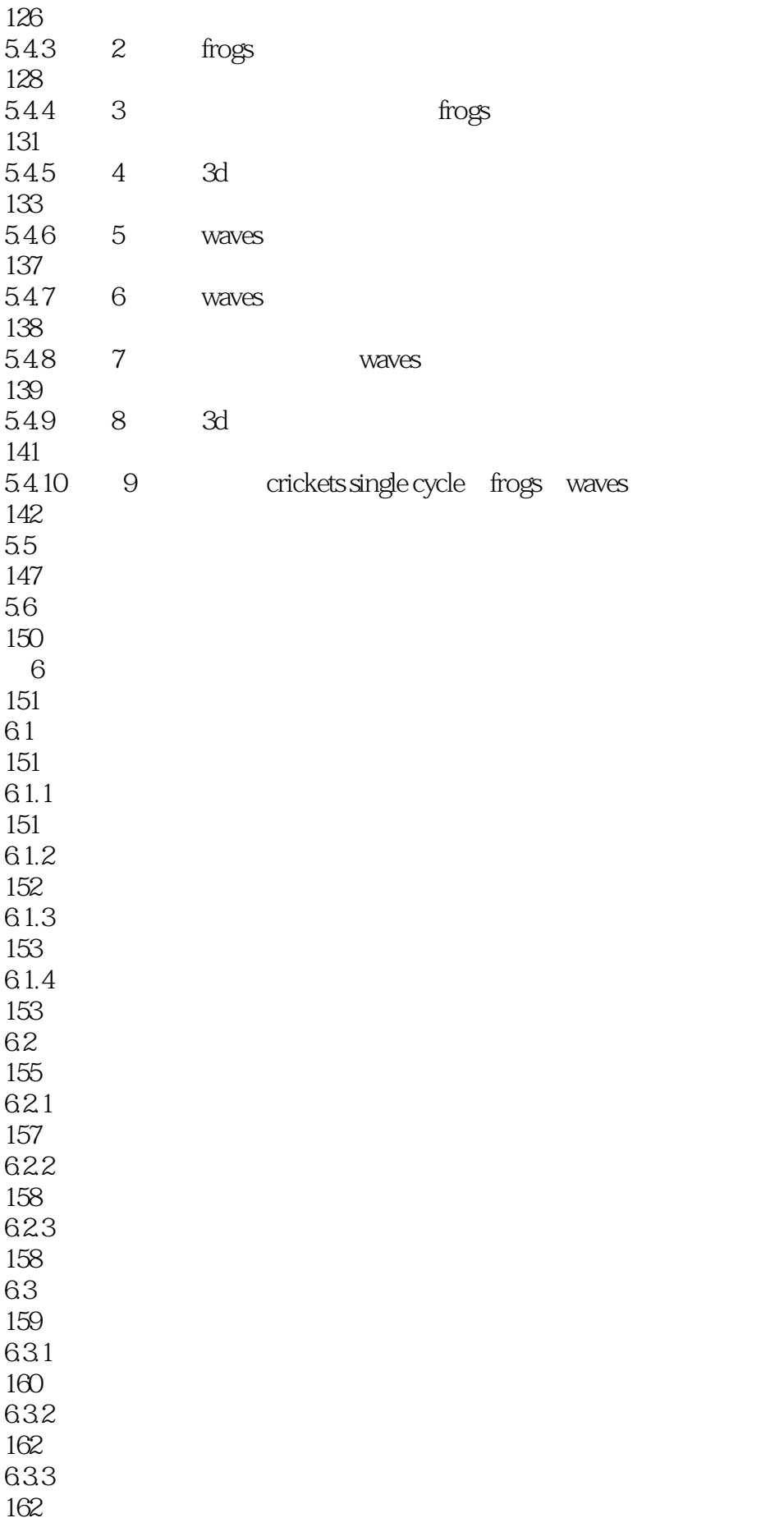

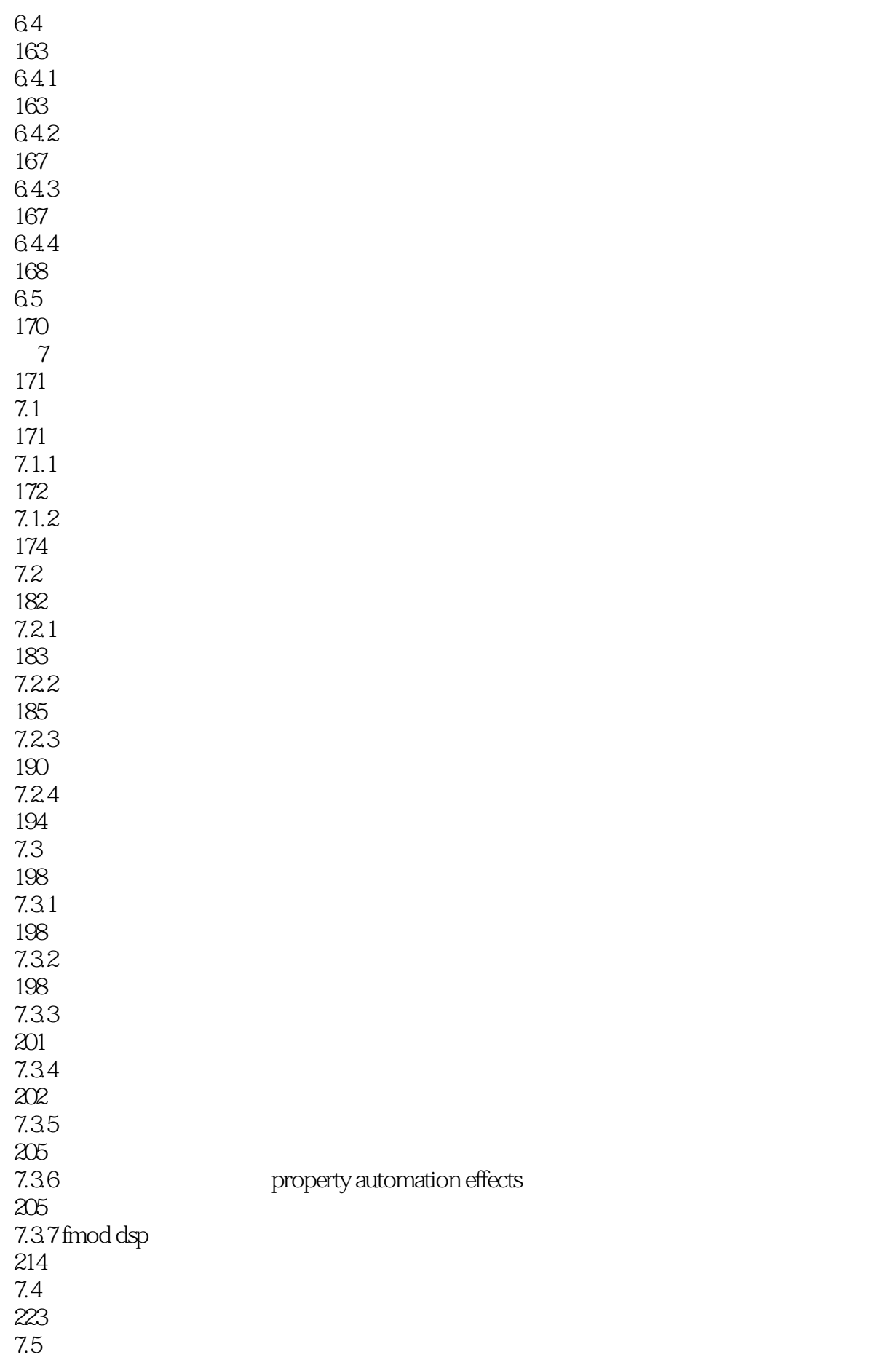

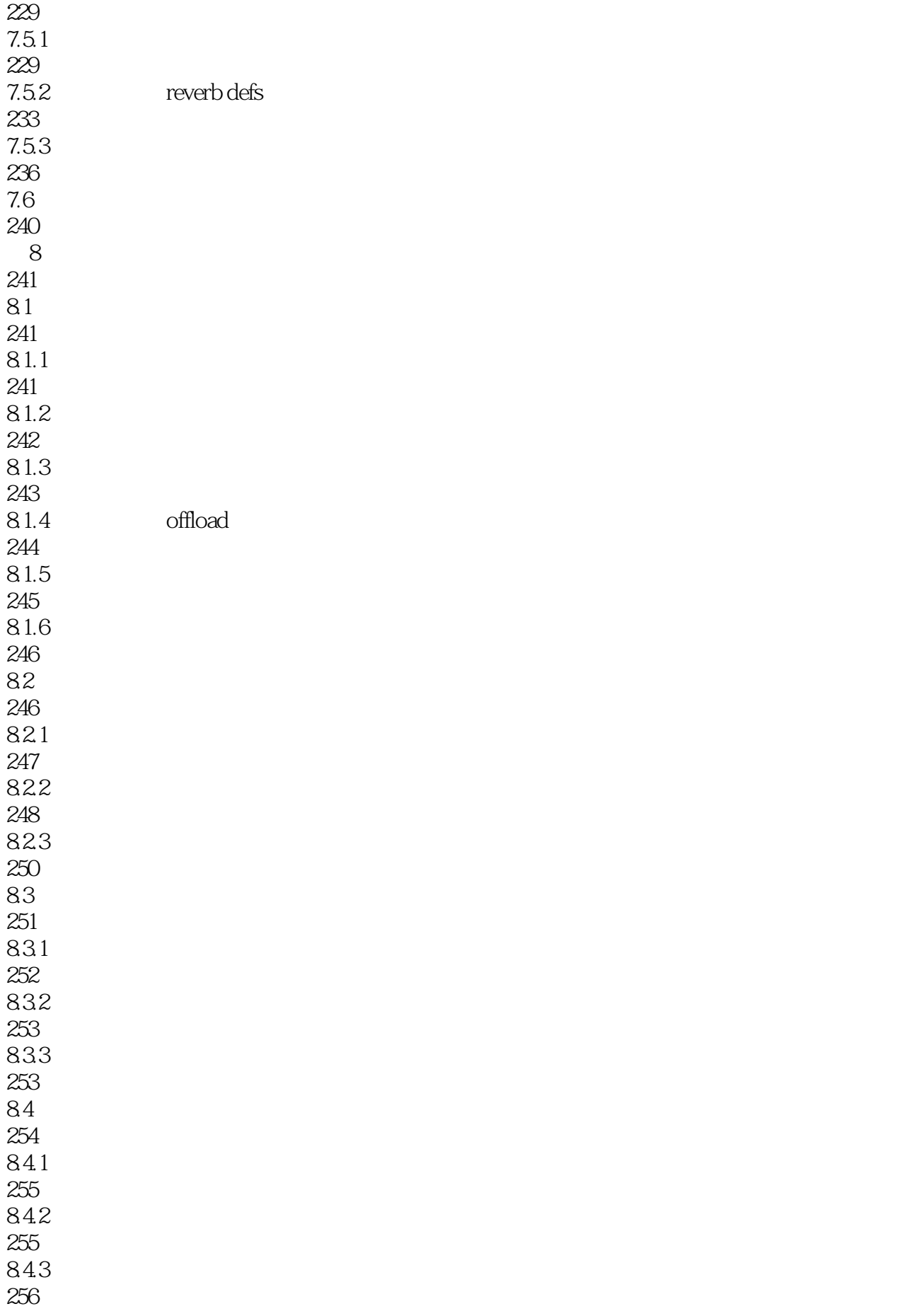

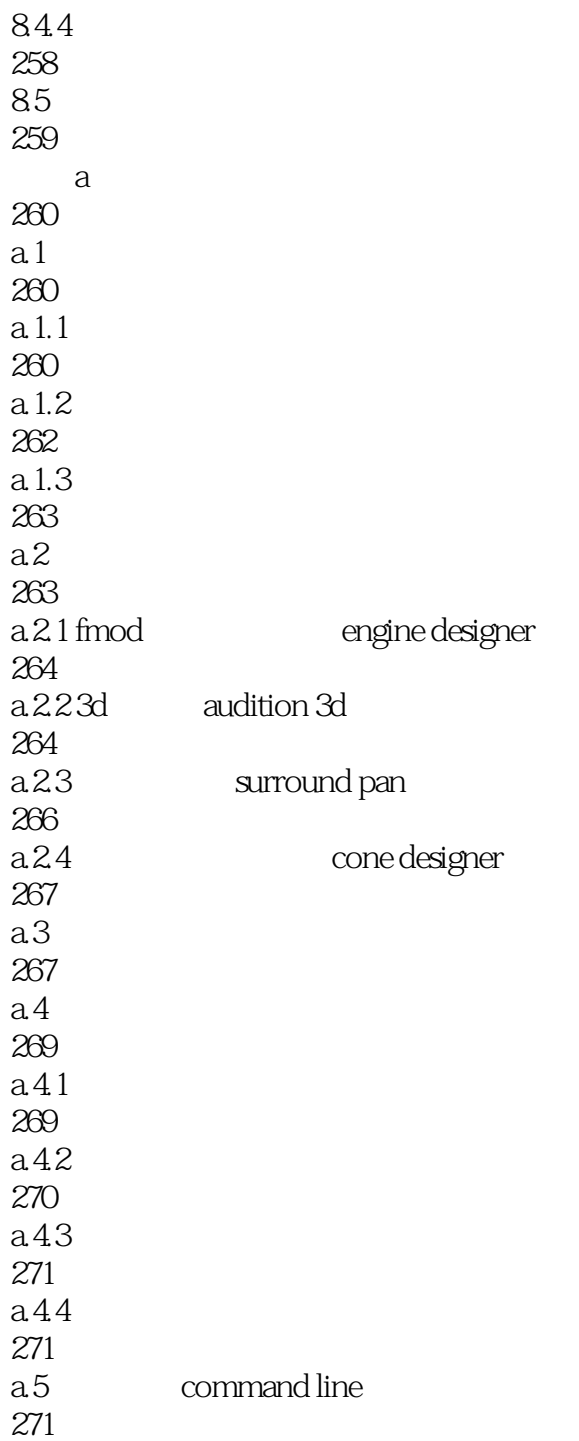

FMOD Designer

FMODDesigner2010

3.1 FMODDesigner2010 https://www.filesophy.com/magnetics/entropy.com/magnetics/entropy.com/magnetics/entropy.com/ -<br>FMOD Designer

3 FMOD Designer

FMOD Designer

FMOD Designer

章的主要内容就是来介绍这些相近的功能组件,所谓触类旁通.在你了解了这些通用组件和方法的使用

 $\mu$  and  $\mu$  and  $\mu$  and  $\mu$  and  $\mu$  and  $\mu$ 

和相应的设置,也希望你在之后所有的工程中都用这一方式开始。 ……

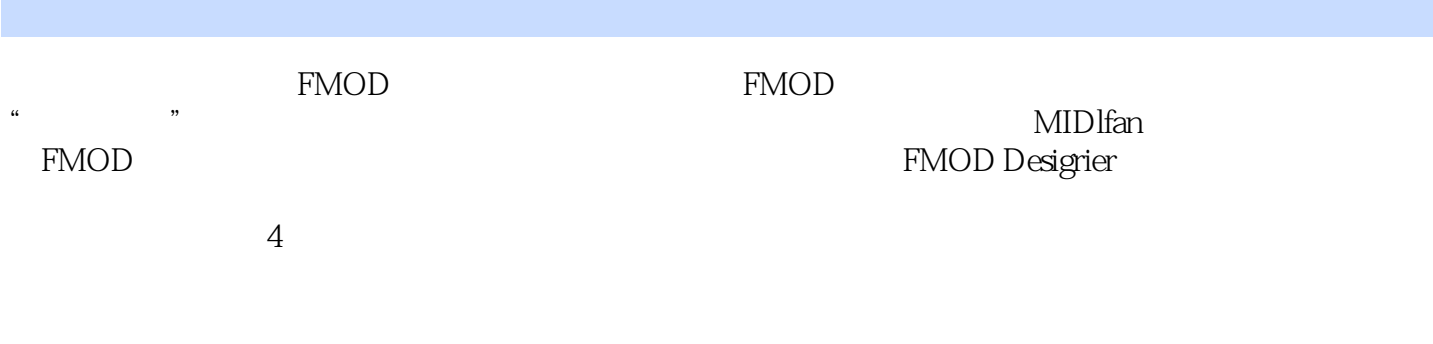

*Page 13*

 $fmod$ 

 $\mathbf{e}$ 

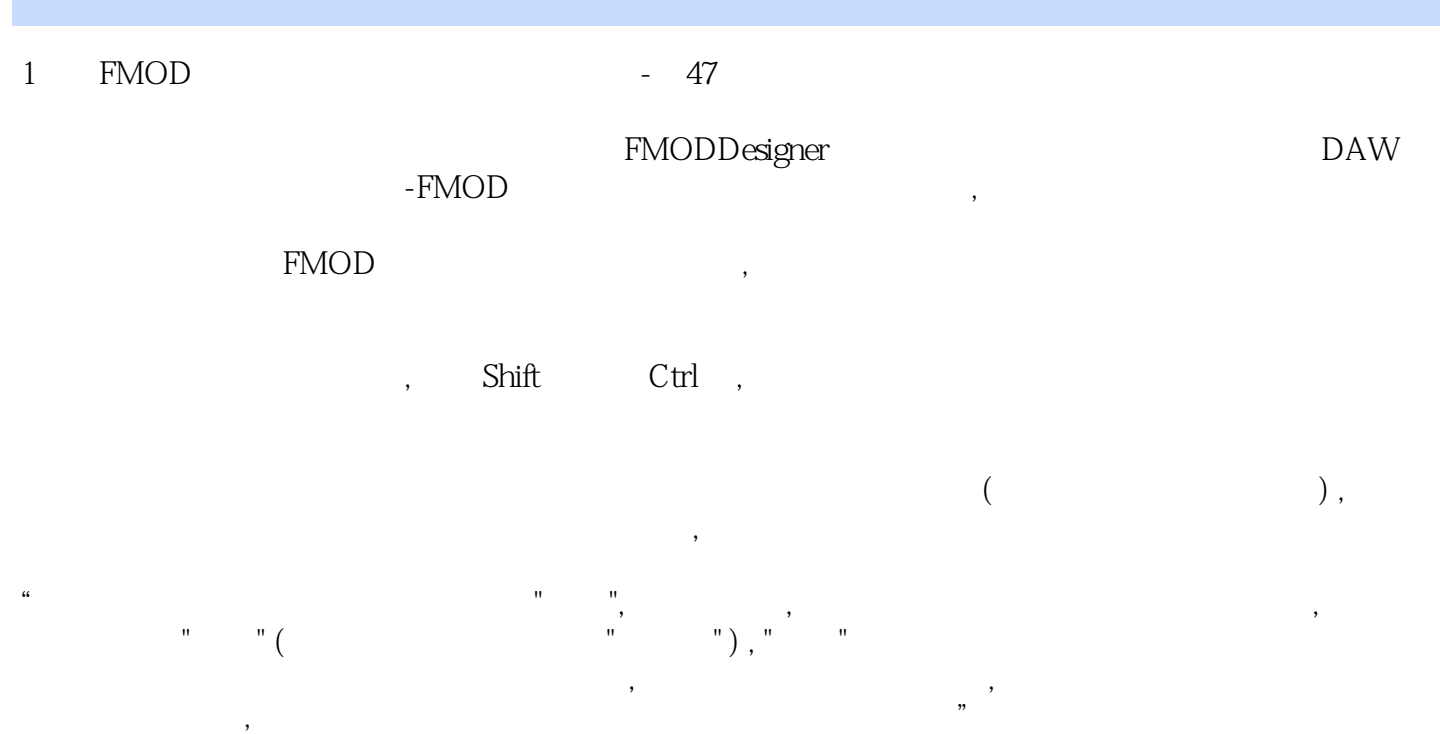

#### $\emph{cubase}$

 $,$  CPU

 $\kappa$ ,  $\kappa$  2-8  $\kappa$  $f_{\text{S}}$  . FMODEx

 $\mu$  and  $\mu$  and  $\mu$  and  $\mu$  and  $\mu$  and  $\mu$ 

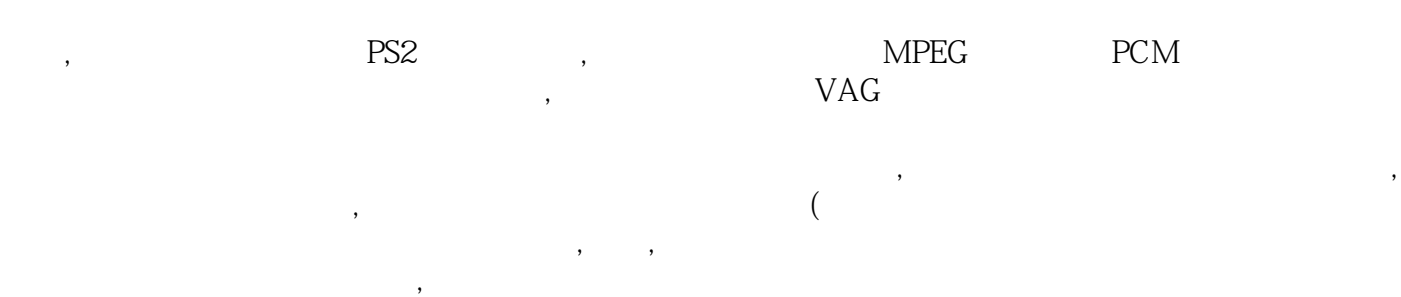

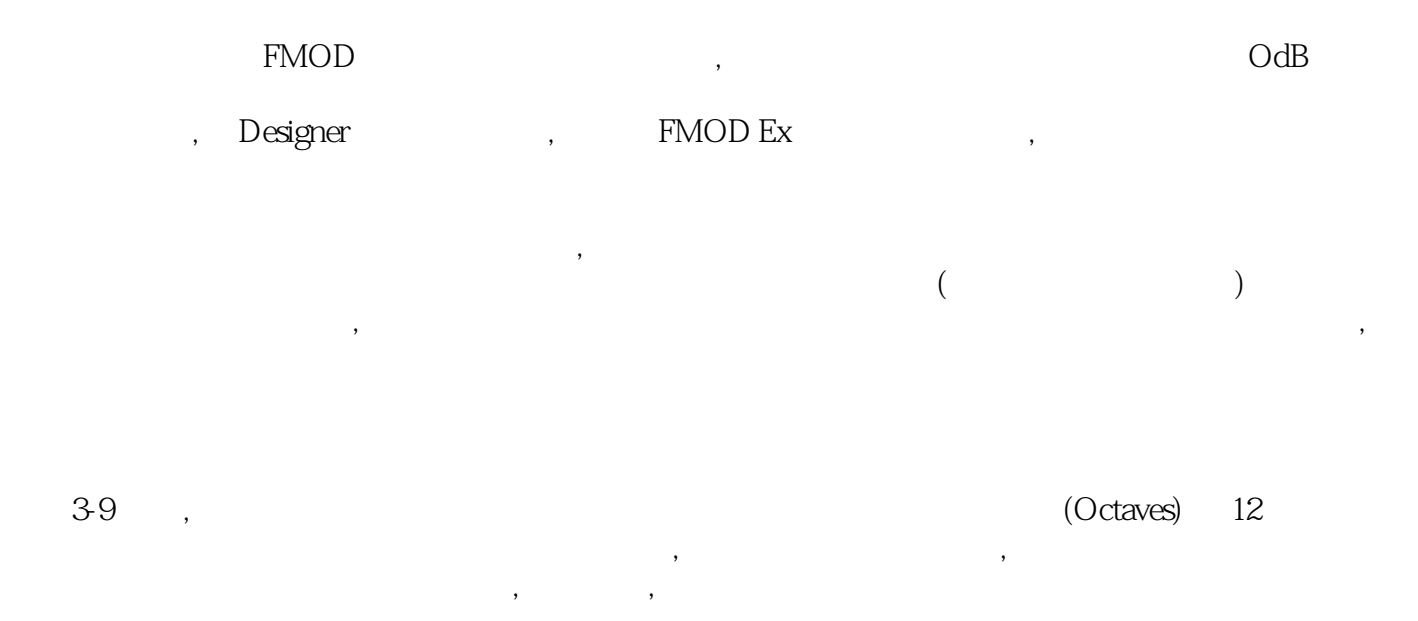

#### $\frac{1}{\sqrt{2\pi}}$  studio

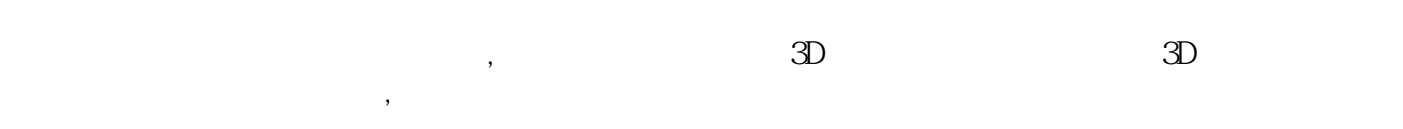

# 3d and the state of the state of the state of the state of the state of the state of the state of the state of the state of the state of the state of the state of the state of the state of the state of the state of the sta

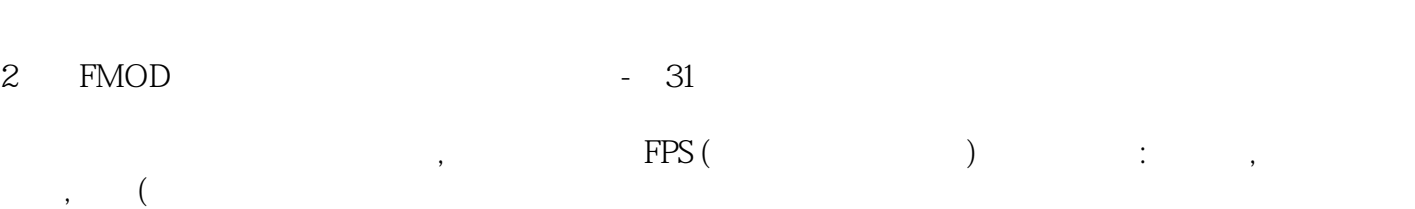

那么声音设计师则需要完成以下工作: 口建立一个开枪事件:  $\begin{array}{ccc} \cdot & \cdot & \cdot \\ \cdot & \cdot & \cdot \\ \cdot & \cdot & \cdot \end{array}$  $\ldots$ ,  $\qquad \qquad 2D/\overline{3D};$  $\mathcal{L}=\frac{1}{2}$ 

本站所提供下载的PDF图书仅提供预览和简介,请支持正版图书。

:www.tushu000.com